## **Electronic execution of competitions**

#### Capabilities

**1.** Receive and manage application forms for the competitions, with extended a detailed report (statistics) on the number of the participating organizations, judges and athletes, with the ability to freely manipulate needed competition data; <sup>\* app.1</sup>

**2.** Generate protocols for competitions in both *kata* and *kumite*, with the possibility of electronic management, including scoring and the mechanism of splitting athletes from one club/trainer;

**3.** Automated calculation of the final results of the competition, displaying team score of clubs, trainers and other statistics;

4. The ability to print data in customary format, such as application forms, management protocols and other.  $*^{app.2}$ 

#### Advantages

No need to use redundant ways of managing and submitting *athletes/judges* for competitions;
There is no need to re-send updated application form over again in case of changes in the list of

participating *athletes* and/or *referees*, constantly notifying the host organization. The application form can be updated with ease, even 5 minutes before the start of the event;

|       | Manag      | ge application                 |                 |                  |                  |                                                         |                  |                |                 |             |          | ×                           |
|-------|------------|--------------------------------|-----------------|------------------|------------------|---------------------------------------------------------|------------------|----------------|-----------------|-------------|----------|-----------------------------|
| Ever  | nt *       |                                | Urban junior k  | arate-do tournai | ment             |                                                         |                  |                |                 |             |          |                             |
| App   | lication   | from *                         | Hamoni Karate   | e Kurabu         |                  |                                                         |                  |                |                 |             |          |                             |
| I     |            |                                |                 |                  |                  |                                                         |                  |                |                 |             |          |                             |
| Par   | ticipan    | its 6                          |                 |                  | the dat          | utomatically ad<br>te of the compe<br>ant's age will be | tition. Modified | 1              |                 |             |          |                             |
| #     | Full r     | Full name Gender Date of birth |                 |                  | Age <sup>0</sup> | Weight                                                  | Degree           | Rank           | Type of program | m *         | Trainer  |                             |
| 1     | Sophi      | a Rostovtseva                  | Female          | June 12, 2008    |                  | 8 y.o.                                                  | 28 kg.           | 8 Kyu          | -               | 2 selected  | Ŧ        | Ilia Rostovtsev             |
| 2     | Arina      | Mischenko                      | Female          | March 3, 2008    | 3                | 8 y.o.                                                  | 30 kg.           | 8 Kyu          | _               | 1 selected  | Ŧ        | Sergey Rostovtsev           |
| 3     | Ekate      | rina Schedrova                 | Female          | May 20, 2005     |                  | 11 y.o.                                                 | 46,4 kg.         | 6 Kyu          | —               | 1 selected  | Ŧ        | Ilia Rostovtsev             |
| 4     | Maria      | Verbitskaya                    | Female          | April 21, 2010   |                  | 6 y.o.                                                  | 27,5 kg.         | 10 Kyu         | _               | 1 selected  | Ŧ        | Alexandra Yanul             |
| 5     | Egor (     | Churinov                       | Male            | September 10     | ), 2008          | 8 y.o.                                                  | 28 kg.           | 10 Kyu         | —               | 2 selected  | Ŧ        | Maria Vorontsova            |
| 6     | Timur      | r Ganiev                       | Female          | January 12, 20   | 006              | 10 y.o.                                                 | 38,7 kg.         | 5 Kyu          | -               | 2 selected  | Ŧ        | Sergey Rostovtsev           |
|       |            |                                |                 |                  |                  |                                                         |                  |                |                 |             | Parti    | cipation fee 5,400          |
| Ref   | erees      | 2                              |                 |                  |                  |                                                         |                  |                |                 |             |          |                             |
| #     |            | Full name                      |                 |                  | Qualifica        | ation                                                   |                  |                | Sport dis       | cipline     |          |                             |
| 1     |            | Dmitriy Ko                     |                 |                  | 3 class          |                                                         |                  |                |                 | ontact (LC) |          |                             |
| 2     |            | Tatiana Troilina               |                 |                  | 5 (1855          |                                                         |                  | ontact (LC)    |                 |             |          |                             |
| 2     |            |                                |                 |                  |                  |                                                         |                  |                | Linited C       | ontaet (LC) |          |                             |
|       |            |                                |                 |                  |                  |                                                         |                  |                |                 |             |          |                             |
| Filla | ble field: | s for printing                 | Moscow          | 6                |                  |                                                         | Ser              | gey Rostovtsev |                 |             | Date and | d time of arrival/departure |
|       |            |                                | Executive, resp | onsible represer | ntatives and     | d signatures                                            |                  |                |                 |             |          |                             |
|       |            |                                |                 |                  |                  | 0                                                       |                  |                |                 |             |          |                             |
|       |            |                                |                 |                  |                  |                                                         |                  |                |                 |             |          |                             |
|       |            |                                |                 |                  |                  |                                                         |                  |                |                 |             |          |                             |
| 5     |            |                                |                 |                  |                  |                                                         |                  |                |                 |             |          |                             |
| Pers  | ional no   | tes                            |                 |                  |                  |                                                         |                  |                |                 |             |          |                             |
|       |            |                                |                 |                  |                  |                                                         |                  |                |                 |             |          |                             |
| ₽     | ⊖ Print    |                                |                 |                  |                  |                                                         |                  |                |                 |             |          |                             |

**3.** Formation of *Kumite* protocols is automatic and done completely in random mode. It takes into account the specified parameters, such as athletes from one club/trainer or just manually selected strong athletes (by using right-click), which will be always split in the different subgroups and will never meet in the first fight;

| Bracketsheet style | List style                    | 4500 Hanne /0 0 500 10 0 // | No.           | 10         | L Quannan Ant | ar naŭ | Encour any                 | 0 0                       | ; x |
|--------------------|-------------------------------|-----------------------------|---------------|------------|---------------|--------|----------------------------|---------------------------|-----|
| Event *            | Urban junior karate-do tourn  | iament                      |               |            |               | Grou   | ind #1                     |                           | v   |
| Type of program    | Kumite                        |                             | Set program t | ype ma     | anually       |        |                            |                           |     |
| Category           | Boys (8-9 y.o.), under 25 kg. |                             |               |            |               |        |                            |                           |     |
| Belonging          | No Trainer Organization       |                             |               |            |               |        |                            |                           |     |
| Two third places   | Yes No                        |                             |               |            |               |        |                            |                           |     |
| Consolatory fight  | Yes No                        |                             |               |            |               |        |                            |                           |     |
|                    |                               |                             |               |            |               |        |                            |                           |     |
|                    |                               |                             |               |            | _             |        |                            |                           |     |
|                    |                               |                             |               |            | P             | lace   | Participant<br>Gleb Frolov | Organization<br>FSK SCHMR |     |
| # Full name        | Organization                  |                             |               |            |               | 1      | Artem Bunya                | FSK SCHMR                 |     |
| Group A            |                               |                             |               |            |               | 1111   | Stepan Lobodov             | SPK "BARS"                |     |
| 1 Sergey Hodonovic | h "Jyoshinmon Shorin-Ryu"     | 1 / 2 FINAL                 |               |            |               |        | Artem Shkodin              | "Hamoni"                  |     |
| 5 Gleb Frolov      | FSK SCHMR                     | Gleb Frolov                 |               |            |               | 1112   | Artern Shkoum              | Harron                    |     |
|                    |                               |                             | FINAL         |            |               |        |                            |                           |     |
| 3 Stepan Lobodov   | SPK "BARS"                    |                             | Gleb Frolov   |            |               |        |                            |                           |     |
| 7                  |                               | Stepan Lobodov              |               |            |               |        |                            |                           |     |
| Group B            |                               |                             |               | WINNER     |               |        |                            |                           |     |
| 2 Michael Belov    | SPK "BARS"                    | 1 / 2 FINAL                 |               | Gleb Frolo | V             |        |                            |                           |     |
| 6 Artem Shkodin    | "Hamoni"                      | Artem Shkodin               |               |            |               |        |                            |                           |     |
|                    |                               |                             | FINAL         |            |               |        |                            |                           |     |
| 4 Artem Bunya      | FSK SCHMR                     |                             | Artem Bunya   |            |               |        |                            |                           |     |
| 8                  |                               | Artem Bunya                 |               |            |               |        |                            | G                         |     |
|                    |                               |                             |               |            |               |        |                            |                           | ·   |
|                    |                               |                             |               |            |               |        |                            |                           |     |
| Personal notes     |                               |                             |               |            |               |        |                            |                           |     |
| reisonarnotes      |                               |                             |               |            |               |        |                            |                           | 1   |
|                    |                               |                             |               |            |               |        |                            |                           |     |
| 🔒 Print            |                               |                             |               |            |               |        |                            | 😮 Close 💾 Sav             | ve  |

**4.** Points for *Kata* protocols are calculated automatically, discarding the highest and lowest points, and the final result is the sum of the remaining. In case of the same points' sum, the winner can be chosen by the lowest or highest score. By default, at first, the system determines the winner by the lower score, but this functionality can be reversed at the "Sum" field.

| ⊞ Bra                                                                        | ckets | sheet style           | List style         | 1/              | (10                  | 44   | · 0    | <i>v.</i> |                                        |                                                         |                                                                                            | ×1-       |              | -                  |             | 0           |   |
|------------------------------------------------------------------------------|-------|-----------------------|--------------------|-----------------|----------------------|------|--------|-----------|----------------------------------------|---------------------------------------------------------|--------------------------------------------------------------------------------------------|-----------|--------------|--------------------|-------------|-------------|---|
| Event                                                                        | *     |                       | Urban junior karat | e-do tournament |                      |      |        |           |                                        |                                                         |                                                                                            |           | Groun        | d #2               |             | ,           | v |
| Type of program Kata                                                         |       |                       |                    |                 |                      |      |        |           |                                        |                                                         | Ŧ                                                                                          | Set prog  | ram type man | ually              |             |             |   |
| Category Girls (12-13 y.o.), from 6 Kyu In case participants end up with the |       |                       |                    |                 |                      |      |        |           |                                        |                                                         |                                                                                            |           |              |                    |             |             |   |
| Belon                                                                        | ging  |                       | No Trainer (       | Organization    |                      |      |        |           | sam<br>determin<br>and ma<br>first, th | e score, the<br>ed by comp<br>wimum sco<br>ne estimatio | winner can be<br>aring the minir<br>res. By default,<br>n is made on th<br>um score. If yo | num<br>at |              |                    |             |             |   |
|                                                                              |       |                       |                    |                 |                      |      |        |           | want to                                | reverse an                                              | estimation to t<br>um score, click                                                         | he        | Place        | Participant        | Organizatio | on          |   |
|                                                                              |       |                       |                    |                 |                      |      |        |           |                                        |                                                         | the field belov                                                                            |           | I            | Olga Umnova        | AK «Boets   | >>          |   |
|                                                                              | #     | Full name             | Organization       | Kata            |                      |      | Scores | -         |                                        | Cum 0                                                   | Place                                                                                      |           | П            | Ekaterina Baranova | TSSM "Zvezo | da"         |   |
|                                                                              | #     | Full name             | Organization       | Kata            | R.                   | J.1  | J.2    | J.3       | J.4                                    | Sum                                                     | Place                                                                                      |           | 111          | Varvara Mishenko   | "Hamoni'    |             |   |
|                                                                              | 1     | Ekaterina<br>Baranova | TSSM "Zvezda"      | Bassai dai      | 7.8                  | 7.8  | 7.8    | 7.7       | 7.9                                    | 23.4                                                    | 2                                                                                          |           |              |                    |             |             |   |
|                                                                              | 2     | Varvara<br>Mishenko   | "Hamoni"           | Heian Sandan    | -7.5                 | 7.5  | -7.4   | 7.4       | 7.5                                    | 22.4                                                    | 3                                                                                          |           |              |                    |             |             |   |
|                                                                              | 3     | Olga Umnova           | AK «Boets»         | Jion            | 8.0                  | 8.1  | -7.9   | 8.1       | 8.2                                    | 24.2                                                    | 1                                                                                          |           |              |                    |             | Θ           |   |
| Perso                                                                        | nal n | otes                  |                    |                 |                      |      |        |           |                                        |                                                         |                                                                                            |           |              |                    |             |             |   |
| ₽                                                                            | Print |                       |                    |                 |                      |      |        |           |                                        |                                                         |                                                                                            |           |              |                    | S Close     | 🖹 Sav       |   |
|                                                                              |       |                       | 2.25 DM            | Kumito Man      | 1 1 11 A 12 I A 17 I | 11 0 | OT) 10 | 25 vr     |                                        |                                                         |                                                                                            | No        |              | 10                 |             | 00000000000 |   |

**5.** The final calculation is no longer time-consuming process at all. The winner in the team event, the club and the trainer alone, can be determined immediately after the last category is finished.

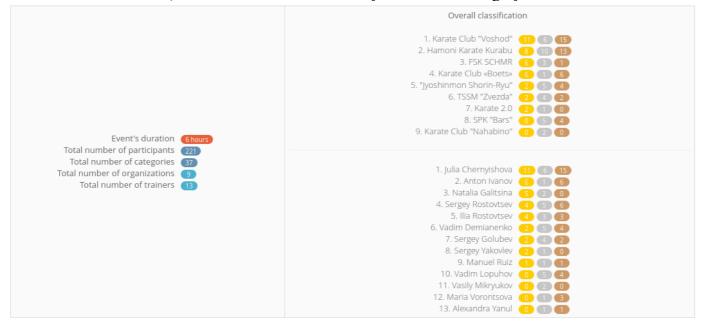

#### How do I use the service

1. Register at the website Karateka (www.karateka.org/signup) and confirm your email address;

2. Add basic organization information in the profile settings;

3. In case you're going to conduct a competition and expecting to accept applications from other organizations and clubs, then you'll need not just to create new event in **Sport** $\rightarrow$ **Calendar** section but also set *Program of competition* and then *Make event public*. Afterwards, others will be able to see your event upon creating an application;

4. In case there are athletes or referees in your organization, then you can add them in

#### Sport→Participants or Sport→Referees section;

**5.** If the organization and the trainer does not act in one person, then it is necessary, to other trainers and/or members of your organization to be registered separately and then join, by going to your profile;<sup>\* app.3</sup>

6. To create an application for the competition, is easy as marking required athletes in Sport→Participants section and adding them by clicking + Add to→Application for participation in competition;

7. All applicants for your event will be displayed in Sport→Competitions section; \* app.1

8. In case of club competitions, where there is no need to use applications, athletes can be directly added to the protocols of the competition in Sport $\rightarrow$ Participants section by clicking + Add to $\rightarrow$ Competition record sheet.

#### **Additional information**

The service is not depended on to your device and runs on any platform. All you need is a web browser (recommended *Google Chrome*) and active connection to the Internet. Mobile devices are supported, although in order to conduct competition, it's recommended that the device's screen size is not smaller than the average tablet.

The service is constantly improving, new features are added and bugs are fixed. All data is stored encrypted on the server. The server is located in the data center, with the reliability *Tier III*, with a guaranteed uplink, uninterruptible power supply and necessary cooling. Your data transfer is encrypted with the website, which excludes the possibility of its use by third parties.

#### Cost

The usage of this software is provided free of charge presumably until 2020.

# Appendix #1

| 6                                                                          |                               |              |                     |                        |       |                         |              |                                                          |                  |                   |                                        |       |
|----------------------------------------------------------------------------|-------------------------------|--------------|---------------------|------------------------|-------|-------------------------|--------------|----------------------------------------------------------|------------------|-------------------|----------------------------------------|-------|
| Jrban junior karate-do tou                                                 | urnament                      |              |                     |                        |       |                         |              |                                                          |                  |                   | October 9,                             | ), 20 |
| Competition's detai                                                        | ils                           |              |                     |                        |       |                         |              |                                                          | Parí             | ticipa            | nts' detail                            | ils   |
| Organizer: Hamoni Kara<br>Date of credentials cor<br>Program of competitio | ate Kurabu<br>mmittee: Octobe | r 09, 201€   | 5, 09:00            |                        |       |                         |              | Total ath                                                | Total            | organi<br>Total r | izations:<br>referees:<br>nts: 146/218 | 9     |
| Applications 9                                                             |                               |              |                     |                        |       |                         |              | F                                                        | Filter: Q        |                   |                                        |       |
| Application from                                                           |                               |              | nber of 🛛 🍦<br>etes | Number of participants | ¢     | Number of referees      | \$           | Official<br>representative                               | Appl             | licatior          | n<br>/updated                          | 4     |
| "Jyoshinmon Shorin-Ryu"                                                    | n                             | 19           |                     | 19                     |       | 0                       |              |                                                          | 14 d             | ays ago           | 0                                      |       |
| Hamoni Karate Kurabu                                                       |                               | 38           |                     | 61                     |       | 3                       |              | Sergey Rostovtse                                         |                  | ays ago           |                                        |       |
| Karate Academy "Fighter                                                    | r"                            | 14           |                     | 16                     |       | 1                       |              | Oksana Umnova                                            |                  | ays ago           |                                        |       |
| Referees                                                                   |                               |              |                     |                        |       |                         |              |                                                          | Filter: Q        |                   |                                        |       |
| Full name                                                                  | ▲                             | Age 🍦        | Degree 🍦            | Qualification          |       | Sports 🗘                | Orga         | anization 🔶                                              | Region           | \$                | Country                                | 0     |
| Michael Anikin                                                             |                               | 60 y.o.      | -                   | 2 class                |       | _                       | Fede<br>Sche | e karate<br>eration of<br>elkovskogo<br>nicipal District | Moscow<br>Region |                   | Russia                                 |       |
| Polina Balashova                                                           |                               | 16 y.o.      | 4 Kyu               | -                      |       | Limited<br>Contact (LC) |              | ate Club<br>shod"                                        | Moscow           |                   | Russia                                 |       |
| Alexey Galkin                                                              |                               | 16 y.o.      | 1 Dan               | 3 class                |       | Limited<br>Contact (LC) |              | ate club<br>habino"                                      | Moscow<br>Region |                   | Russia                                 |       |
| Showing 1 to 3 of 9 entries                                                |                               |              |                     |                        |       |                         |              |                                                          | <                | 1                 | 23                                     | >     |
| Athletes 146<br>Select All                                                 | ⊕ Competition record          | ord sheet    | 0                   |                        |       |                         |              |                                                          | Show             | V 5               | • entr                                 | ries: |
| Full name                                                                  | 🔭 Gender 🗦                    | Age 🌐        | Weight 🍦            | Degree 🔶               | Rank  | C.                      |              | 🗢 Forms                                                  | ¢                | Con               | nbats                                  |       |
| Daniel Abrosin                                                             | Male                          | 8 y.o.       | 29 kg.              | 9 Kyu                  |       |                         |              | Not partie                                               | icipating        | 30                |                                        |       |
| 💿 Arseniy Avdalyan                                                         | Male                          | 13 y.o.      | 64 kg.              | 8 Kyu                  |       |                         |              | Not partie                                               | icipating        | 55+               |                                        |       |
| 😌 Artem Agabalyan                                                          | Male                          | 7 y.o.       | 20 kg. *            | -                      |       |                         |              | Not partie                                               | icipating        | und               | ler 8 y.o.                             |       |
| 💿 Teresa Aleshko                                                           | Female                        | 11 y.o.      | 40 kg.              | 7 Kyu                  |       |                         |              | Girls 10-1                                               | 11 y.o.          | 35+               |                                        |       |
| • Artem Alyamkin                                                           | Male                          | 10 y.o.      | 47.5 kg.            | 7 Kyu                  | Third | d-Class Junior Sp       | portsn       | man Boys 10-                                             | -11 y.o.         | 45+               |                                        |       |
|                                                                            | Q Gender 🔻                    | <b>Q</b> Age | Q Weight            | Q Degree 🔻             | Q Ra  |                         |              | • Q Forms                                                | S ₹              |                   | Combats                                | Ŧ     |

**Appendix #2** Print example in Russian (English is supported)

|                               | г. Москва, ФОК «Дин                                                                                                    | амика                                      | a»                                                                                           |                                      | 5                                | 09 октября 203                      | 16.09:00                   | )                                              |                                                                                                    | 09 o                                                                                                    | ктября 20                                                                          | 016                                                                             |
|-------------------------------|----------------------------------------------------------------------------------------------------|--------------------------------------------|----------------------------------------------------------------------------------------------|--------------------------------------|----------------------------------|-------------------------------------|----------------------------|------------------------------------------------|----------------------------------------------------------------------------------------------------|----------------------------------------------------------------------------------------------------|------------------------------------------------------------------------------------|---------------------------------------------------------------------------------|
| Место проведения соревнований |                                                                                                    |                                            |                                                                                              |                                      | _                                | Дата комиссии п                     |                            |                                                |                                                                                                    | Дата прове                                                                                                    |                                                                                    |                                                                                 |
|                               |                                                                                                    |                                            |                                                                                              | 3A                                   |                                  | . <b>на участи</b><br>рате «Гармони |                            |                                                |                                                                                                    |                                                                                                    |                                                                                    |                                                                                 |
| Jo I                          | Потностия                                                                                                    | Пол                                        | Лата                                                                                         | Пот                                  | Doop.gr                          | I                                   | Вид прог                   | раммы                                          |                                                                                                    | Trov                                                                                                    |                                                                                    | Подписи                                                                         |
| <b>1</b> 0                    | Полное имя                                                                                                    | Пол                                        | Дата<br>рождения                                                                             | Лет                                  | Разряд                           | Поединк                             | ш                          | Фој                                            | мы                                                                                                    | – Трен                                                                                                    | ep                                                                                 | врача,<br>печать                                                                |
| 1                             | Захаров Сергей Владимирович                                                                                                    | M                                          | 05.10.2002                                                                                   | 13                                   | _                                | Санбон/Них о                        | он (50)                    | _                                              | -                                                                                                    | Воронцова                                                                                                    | а Мария                                                                            |                                                                                 |
| 2                             | Чуринов Егор Александрович                                                                                                    | М                                          | 19.09.2008                                                                                   | 8                                    | —                                | Санбон/Них о                        | он (30)                    | Возр. (по по                                   | ложению)                                                                                                    | Воронцова                                                                                                    | а Мария                                                                            |                                                                                 |
| 3                             | Кемайкин Семен Григорьевич                                                                                                    | М                                          | 03.09.2010                                                                                   | 6                                    | —                                | Бои на па л                         | ках                        | Возр. (по по                                   | ложению)                                                                                                    | Воронцова                                                                                                    | а Мария                                                                            |                                                                                 |
| 4                             | Морев Александр Денисович                                                                                                    | M                                          | 12.06.2006                                                                                   | 10                                   | —                                | Санбон/Них о                        | · /                        | Возр. (по по                                   | о ложению)                                                                                                    | Воронцова                                                                                                    | -                                                                                  |                                                                                 |
| 5                             | Валюгин Илья Юрьевич                                                                                                    | M                                          | 05.04.2003                                                                                   | 13                                   | -                                | Санбон/Нихон                        | · · ·                      | _                                              | -                                                                                                    | Воронцова                                                                                                    | -                                                                                  |                                                                                 |
| 5                             | Скворцов Владислав Сергеевич                                                                                                    | M                                          | 26.02.2009                                                                                   | 7                                    |                                  | Бои на пал                          |                            |                                                |                                                                                                    | Воронцова                                                                                                    | -                                                                                  |                                                                                 |
| 7                             | Иванов Антон Михайлович<br>Чубаров Роман Дмитриевич                                                                                                    | M                                          | 04.08.2009                                                                                   | 7                                    |                                  | Бои на пал                          |                            | Возр. (по по                                   | ) ложению)                                                                                                    | Воронцова                                                                                                    | -                                                                                  |                                                                                 |
| <u>ر</u>                      | тубаров гоман дмитриевич                                                                                                    | 1/1                                        | 00.04.2010                                                                                   | 0                                    |                                  | Бои на пал                          | INDA                       |                                                | -                                                                                                    | Воронцова                                                                                                    | ичария                                                                             |                                                                                 |
|                               | Заявленные судьи:                                                                                                    | <b>№</b><br>1                              | Полное им<br>Янул Алекс                                                                      |                                      | Леонидо                          |                                     | <b>Квалиф</b><br>З категој |                                                |                                                                                                    | т <b>ивная дисц</b><br>иченный Ко                                                                                    | -                                                                                  | ()                                                                              |
|                               |                                                                                                    | 1                                          | Янул Алекс                                                                                   | ่อนกาล                               | Пеонило                          | PHA                                 | 3 катего                   | פער                                            | Огран                                                                                                    | นบอบบะเหี Ko                                                                                                    | urar (Ok                                                                           | 0                                                                               |
|                               |                                                                                                    |                                            |                                                                                              |                                      |                                  |                                     |                            | -                                              |                                                                                                    | Ограниченный Контакт (ОК)<br>Ограниченный Контакт (ОК)                                                               |                                                                                    | 0                                                                               |
|                               |                                                                                                    | 2                                          | Ко Дмитриі                                                                                   | й Анд                                | реевич                           |                                     | З категор                  | рия                                            | Ограні                                                                                                    | иченный ко                                                                                                    | нтакт (ОР                                                                          | 0                                                                               |
|                               | Дата и время заезда/отъе                                                                                                    | 3                                          | Троилина Т                                                                                   | атьян                                | а Игоревн                        |                                     | 3 категор<br>—             | рия                                            |                                                                                                    | иченный Ко                                                                                                    |                                                                                    | ,                                                                               |
| 37082                         | 2.11PG 2, 796 K (287) 31G (486)                                                                                                    | 3                                          | Троилина Т<br>29 октября                                                                     | `атьян<br>, 09:0                     | а Игоревн<br><u>0</u>            | a                                   |                            |                                                | Огран                                                                                                    | иченный Ко                                                                                                    | нтакт (ОР                                                                          | ()<br>()<br>()                                                                  |
|                               | городской лич                                                                                                    | 3<br>езда:<br><b>ННО</b>                   | Троилина Т<br>29 октября<br>-КОМАН                                                           | `атьян<br>, 09:0                     | а Игоревн<br><u>0</u>            | a                                   |                            |                                                | Огран                                                                                                    | иченный Ко<br>Р ПО КАІ                                                                                               | нтакт (OF                                                                          | ()<br>()<br>()                                                                  |
| 0106                          | г. Москва, ФОК «,                                                                                                    | 3<br>езда:<br><b>ННО</b><br>Дина           | Троилина Т<br>29 октября<br>-КОМАН<br>мика»                                                  | `атьян<br>, 09:0                     | а Игоревн<br><u>0</u>            | a                                   |                            | скийт                                          | Ограни<br>Ограни<br>Г <b>УРНИР</b><br>09 он                                                                                                    | иченный Ко<br>Р ПО КАІ<br>стября 201                                                                                 | нтакт (ОР<br>РАТЕ-Д                                                                | ()<br>()<br>()                                                                  |
|                               | городской лич                                                                                                    | 3<br>езда:<br>ННО<br>Дина<br>оревно        | Троилина Т<br>29 октября<br>-КОМАН<br>мика»                                                  | `атьян<br>, 09:0                     | а Игоревн<br><u>0</u>            | a                                   |                            | скийт                                          | Ограни<br>ГУРНИР<br>09 он<br>Дата провед                                                                                                    | иченный Ко<br>Р ПО КАІ                                                                                               | нтакт (ОН<br>РАТЕ-Д<br>6<br>нований<br>Орган                                       | ()<br>                                                                          |
|                               | ГОРОДСКОЙ ЛИЧ<br>г. Москва, ФОК «,<br>Место проведения со<br>Вид программы: Ка                                                                                          | 3<br>езда:<br>-1НО<br>Дина<br>оревно<br>та | Троилина Т<br>29 октября<br>-КОМАН<br>мика»<br>жаний                                         | атьян<br>, 09:0                      | а Игоревн<br>0<br><b>ЬІЙ ДЕ</b>  | a                                   |                            | скийт                                          | Ограни<br>ГУРНИЕ<br>09 он<br>Дата провед<br>Учас                                                                                                    | иченный Ко<br>Р ПО КАІ<br>стября 201<br>цения соревн                                                                 | нтакт (ОН<br>РАТЕ-Д<br>6<br>нований<br>Орган                                       | ()<br>()<br>()<br>()<br>()<br>()<br>()<br>()<br>()<br>()<br>()<br>()<br>()<br>( |
|                               | аличи, диневникоми<br>ГОРОДСКОЙ ЛИЧ<br>г. Москва, ФОК «,<br>Место проведения со                                                                                         | 3<br>езда:<br>-1НО<br>Дина<br>оревно<br>та | Троилина Т<br>29 октября<br>-КОМАН<br>мика»<br>жаний                                         | атьян<br>, 09:0                      | а Игоревн<br>0<br><b>ЬІЙ ДЕ</b>  | a                                   |                            | СКИЙ Т<br>———————————————————————————————————— | Огран<br>Огран<br>О | иченный Ко<br>Р ПО КАІ<br>ктября 201<br>цения соревн<br>тник                                                         | РАТЕ-Д<br>6<br>108аний<br>Орган<br>АК «                                            | соникан<br>соникан<br>-<br>БОЕЦ»                                                |
| 01083                         | ГОРОДСКОЙ ЛИЧ<br>г. Москва, ФОК «,<br>Место проведения со<br>Вид программы: Ка                                                                                          | 3<br>езда:<br>-1НО<br>Дина<br>оревно<br>та | Троилина Т<br>29 октября<br>-КОМАН<br>мика»<br>жаний                                         | атьян<br>, 09:0                      | а Игоревн<br>0<br><b>ЬІЙ ДЕ</b>  | a                                   |                            | СКИЙ Т<br>———————————————————————————————————— | Ограни<br>Ограни<br>СУРНИР<br>О9 он<br>Дата провед<br>Учас<br>Умнова<br>Баранова                                                                                                    | иченный Ко<br>Р ПО КАІ<br>атября 201<br>цения соревн<br>тник<br>а Ольга                                              | РАТЕ-Д<br>6<br>юваний<br>Орган<br>АК «<br>ЦСМ                                      | соникан<br>соникан<br>-<br>БОЕЦ»                                                |
|                               | ГОРОДСКОЙ ЛИЧ<br>г. Москва, ФОК «,<br>Место проведения со<br>Вид программы: Ка                                                                                          | 3<br>езда:<br>-1НО<br>Дина<br>оревно<br>та | Троилина Т<br>29 октября<br>-КОМАН<br>мика»<br>жаний                                         | атьян<br>, 09:0                      | а Игоревн<br>0<br><b>ЬІЙ ДЕ</b>  | a                                   |                            | СКИЙ Т<br>———————————————————————————————————— | Ограни<br>Ограни<br>СУРНИР<br>О9 он<br>Дата провед<br>Учас<br>Умнова<br>Баранова                                                                                                    | иченный Ко<br>Р ПО КАІ<br>стября 201<br>цения соревн<br>тник<br>а Ольга<br>Екатерина                                 | РАТЕ-Д<br>6<br>юваний<br>Орган<br>АК «<br>ЦСМ                                      | ()<br>конськла:<br>[<br>-<br>БОЕЦ»<br>"Звезда"                                  |
|                               | ГОРОДСКОЙ ЛИЧ<br><u>г. Москва, ФОК «,</u><br>Место проведения со<br>Вид программы: Ка<br>Категория: Девочки                                                             | 3<br>езда:<br>-1НО<br>Дина<br>оревно<br>та | Троилина Т<br>29 октября<br>-КОМАН<br>мика»<br>жаний<br>13 лет), от                          | , 09:0                               | а Игоревн<br>0<br>БІЙ ДЕ'<br>Кью | а                                   |                            | СКИЙ Т<br>———————————————————————————————————— | Ограни<br>Ограни<br>СУРНИР<br>О9 он<br>Дата провед<br>Учас<br>Умнова<br>Баранова                                                                                                    | иченный Ко<br>Р ПО КАІ<br>стября 201<br>цения соревн<br>ТНИК<br>а Ольга<br>Екатерина<br>Варвара                      | РАТЕ-Д<br>6<br>108аний<br>Орган<br>АК «<br>ЦСМ<br>«Гар                             | ()<br>-<br>-<br>БОЕЦ»<br>"Звезда"<br>мония»                                     |
| Nº                            | ГОРОДСКОЙ ЛИЧ<br><u>г. Москва, ФОК «,</u><br>Место проведения со<br>Вид программы: Ка<br>Категория: Девочки                                                             | 3<br>езда:<br>-1НО<br>Дина<br>оревно<br>та | Троилина Т<br>29 октября<br>-КОМАН<br>мика»<br>жаний                                         | , 09:0                               | а Игоревн<br>0<br>БІЙ ДЕ'<br>Кью | a                                   | ЮШЕ                        | СКИЙ Т<br>———————————————————————————————————— | Ограни<br>Ограни<br>СУРНИЕ<br>09 он<br>Дата провед<br>Учас<br>Умнова<br>Заранова<br>Мищенко                                                                                                    | иченный Ко<br>Р ПО КАІ<br>стября 201<br>зения соревн<br>тник<br>а Ольга<br>Екатерина<br>» Варвара                    | РАТЕ-Д<br>6<br>юваний<br>Орган<br>АК «<br>ЦСМ                                      | ()<br>-<br>-<br>БОЕЦ»<br>"Звезда"<br>мония»                                     |
|                               | ГОРОДСКОЙ ЛИЧ<br><u>г. Москва, ФОК «,</u><br>Место проведения со<br>Вид программы: Ка<br>Категория: Девочки<br>2<br>Полное имя                                          | 3<br>езда:<br>-1НО<br>Дина<br>оревно<br>та | Троилина Т<br>29 октября<br>-КОМАН<br>мика»<br>жаний<br>13 лет), от                          | , 09:0<br>, 09:0<br>IДНI<br>m 6 F    | а Игоревн<br>0<br>БІЙ ДЕ'<br>Сью | а                                   |                            | СКИЙ Т<br>———————————————————————————————————— | Ограни<br>Ограни<br>ГУРНИЕ<br>09 он<br>Дата провед<br>Учас<br>Умнова<br>Баранова<br>Мищенко<br>Баллы                                                                                                    | чченный Ко<br>Р ПО КАІ<br>стября 201<br>цения соревн<br>ТНИК<br>а Ольга<br>Екатерина<br>варвара<br>Варвара           | РАТЕ-Д<br>6<br>108аний<br>Орган<br>АК «<br>ЦСМ<br>«Гар                             | ()<br>-<br>-<br>БОЕЦ»<br>"Звезда"<br>мония»                                     |
| <b>№</b>                      | ГОРОДСКОЙ ЛИЧ<br><u>г. Москва, ФОК «,</u><br>Место проведения со<br>Вид программы: Ка<br>Категория: Девочки<br>2<br>Полное имя<br>Баранова Екатерина<br>Мищенко Варвара | 3<br>езда:<br>-1НО<br>Дина<br>оревно<br>та | Троилина Т<br>29 октября<br>-КОМАН<br>мика»<br>званий<br>13 лет), ог<br>Организа             | ация<br>23242                        | а Игоревн<br>0<br>БІЙ ДЕ'<br>Сью | а                                   | юше<br>оше                 | СКИЙ Т<br>———————————————————————————————————— | Ограни<br>Ограни<br>Ограни<br>ОЭ он<br>Дата провед<br>Учнова<br>Заранова 1<br>Мищенко<br>Баллы<br>С.2 С                                                                                                    | чченный Ко<br>Р ПО КАІ<br>стября 201<br>зеняя соревн<br>тник<br>а Ольга<br>Екатерина<br>» Варвара<br>.3 С.4<br>09.9- | РАТЕ-Д<br>6<br>108аний<br>Орган<br>АК «<br>ЦСМ<br>«Гар<br>Сумма                    | ()<br>()<br>()<br>()<br>()<br>()<br>()<br>()<br>()<br>()<br>()<br>()<br>()<br>( |
| Nº<br>1                       | ГОРОДСКОЙ ЛИЧ<br><u>г. Москва, ФОК «,</u><br>Место проведения со<br>Вид программы: Ка<br>Категория: Девочки<br>2<br>Полное имя<br>Баранова Екатерина<br>Мищенко Варвара | 3<br>езда:<br>-1НО<br>Дина<br>оревно<br>та | Троилина Т<br>29 октября<br>-КОМАН<br>мика»<br>званий<br>13 лет), от<br>Организа<br>ЦСМ "Зви | ация<br>ация<br>ация<br>ация<br>ада" | а Игоревн<br>0<br>БІЙ ДЕ'<br>Сью | а<br>ГСКО-ЮН<br>Ката<br>Бассай дай  |                            | СКИЙ Т<br>———————————————————————————————————— | Ограни<br>Ограни<br>Ограни<br>Ограни<br>Ограни<br>Ограни<br>Ограни<br>Ограни<br>Ограни<br>Ограни<br>Ограни<br>Ограни<br>Ограни<br>Ограни<br>Ограни<br>ОР он<br>ОР он<br>ОР ОН<br>ОР ОН<br>ОР ОН ОН<br>ОР ОН<br>ОР ОН<br>ОР ОН<br>ОР ОН<br>ОР ОН<br>ОР ОН<br>ОР ОН      | чченный Ко<br>Р ПО КАІ<br>стября 201<br>зеняя соревн<br>тник<br>а Ольга<br>Екатерина<br>» Варвара<br>.3 С.4<br>09.9- | нтакт (ОН<br>РАТЕ-Д<br>6<br>юваний<br>Орган<br>ЦСМ<br>ЦСМ<br>«Гар<br>Сумма<br>23.4 | ()<br>()<br>()<br>()<br>()<br>()<br>()<br>()<br>()<br>()<br>()<br>()<br>()<br>( |

| ПРОТОК | ОЛ ПРОВЕДЕНИЯ СОРЕВНОВАНИЯ |                         |                   |                   |                 |        |                 | KARATEKA.RU    |
|--------|----------------------------|-------------------------|-------------------|-------------------|-----------------|--------|-----------------|----------------|
|        | -                          |                         |                   |                   |                 |        |                 |                |
|        | 1                          | ОРОДСКОЙ ЛИЧ            | но-командн        | ыи детско-ю       | НОШЕСКИИ ТУ     | РНИР І | Ю КАРАТЕ-ДО     |                |
|        | г. Моск                    | ва, ФОК «Динамика»      |                   |                   |                 |        | 09 oktra        | бря 2016       |
|        | Место г                    | проведения соревнований |                   |                   |                 |        | Дата проведени  | я соревнований |
|        | Вид программы: И           | Kama                    |                   |                   |                 |        |                 |                |
|        | Категория: Мальч           | ики (8-9 лет), 10-9 Кью |                   |                   |                 |        |                 |                |
| Ne     | Полное имя                 | Организация             |                   |                   |                 | Место  | Участник        | Организация    |
|        |                            | , <u>,</u> ,            |                   |                   |                 | I      | Яковлев Артемий | Каратэ 2.0     |
|        | Группа А                   | ,                       |                   |                   |                 | п      | Маркин Артем    | ФСК ЩМР        |
| 1      | Кузнецов Георгий           | «Гармония»              | 1/4 ФИНАЛА        |                   |                 | III    | Белов Михаил    | СПК "БАРС"     |
| 9      | Ефимкин Егор               | Клуб каратэ "ВОСХОД'    | Ефимкин Егор      |                   |                 |        |                 |                |
|        |                            |                         |                   | 1 / 2 ФИНАЛА      |                 |        |                 |                |
| 5      | Рязанов Александр          | ЦСМ "Звезда"            |                   | Рязанов Александр |                 |        |                 |                |
| 13     |                            |                         | Рязанов Александр |                   |                 |        |                 |                |
|        |                            |                         |                   |                   | ФИНАЛ           |        |                 |                |
| 3      | Маркин Артем               | ФСК ЩМР                 |                   |                   | Маркин Артем    |        |                 |                |
| 11     | Миляев Артем               | Клуб каратэ "ВОСХОД'    | Маркин Артем      |                   |                 |        |                 |                |
|        |                            |                         |                   |                   |                 |        |                 |                |
| 7      | Морозов Георгий            | СПК "БАРС"              |                   | Маркин Артем      |                 |        |                 |                |
| 15     |                            |                         | Морозов Георгий   |                   |                 |        |                 |                |
|        | Группа В                   |                         |                   |                   |                 | поб    | едитель         |                |
| 2      | Чуринов Егор               | «Гармония»              | 1/4 ФИНАЛА        |                   |                 | Яковле | ев Артемий      |                |
| 10     | Усачев Максим              | Клуб каратэ "ВОСХОД'    | Усачев Максим     |                   |                 |        |                 |                |
|        |                            |                         |                   | 1 / 2 ФИНАЛА      |                 |        |                 |                |
| 6      | Белов Михаил               | СПК "БАРС"              |                   | Белов Михаил      |                 |        |                 |                |
| 14     |                            |                         | Белов Михаил      |                   |                 |        |                 |                |
|        |                            | 1                       |                   |                   | ФИНАЛ           |        |                 |                |
| 4      | Чеботаренко Андрей         | ЦСМ "Звезда"            |                   |                   | Яковлев Артемий | 1      |                 |                |
| 12     | Яковлев Артемий            | Каратэ 2.0              | Яковлев Артемий   |                   | *               | 1      |                 |                |
|        |                            |                         |                   |                   |                 |        |                 |                |
| 8      | Гавришин Максим            | СКК "Нахабино"          |                   | Яковлев Артемий   |                 |        |                 |                |
| 16     |                            |                         | Гавришин Максим   |                   |                 |        |                 |                |
|        |                            | • • • •                 |                   | I                 |                 |        |                 |                |
|        |                            |                         |                   |                   |                 |        |                 |                |
| Г      | Рязанов Александр          | ЦСМ "Звезда"            | III MECTO         |                   |                 |        |                 |                |
| F      | Белов Михаил               | СПК "БАРС"              | Белов Михаил      |                   |                 |        |                 |                |
| L      |                            | . I                     |                   |                   |                 |        |                 |                |
|        | Ростовцев С.А              |                         | Главн             | ный судья         |                 |        |                 |                |
|        | Степанова Е.Н.             |                         | Deener            | ый секретарь      |                 |        |                 |                |
|        | Степанова Е.Н.             |                         | 1 лавн            | ыи секретарь      |                 |        |                 |                |

### Appendix #3

1. At first organization is registered in the face of the manager/senior trainer and correspondent information is filled in **Settings** $\rightarrow$ **Profile** section;

**2.** Then, your potential member (coach, representative, etc.) must be registered. Afterwards, going to the organization profile page, send a join request by clicking the "Join" button. When the request for the membership is approved by the host organization, it will have new member displayed in the list.

**3.** In the section **Settings**→**Membership**, organization can control the display of the member's titles, (for example: "President", "Secretary", "Trainer" and etc.) and most importantly, manage access control for the members. View an example of how the public profile should look like, when properly configured, on one of the pages: <u>www.karateka.org/+hamoni</u>

4. After setting up the profile, in the section **Sport** $\rightarrow$ **Participants**, it's necessary to add athletes that are in your organization. Editing a participant is easy as calling context-menu, by making right-click on it. It's done only once. It's important to set the trainer's name (member) properly. Each trainer could add it's own athletes themselves and later grant access, using **Settings** $\rightarrow$ **Membership** for other members in the organization.